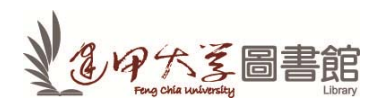

## **EndNote** 書目匯入 **Zotero** 操作步驟

一、【匯出】請先至 EndNote Library 將書目匯出。(以 EndNote X7 版為例)

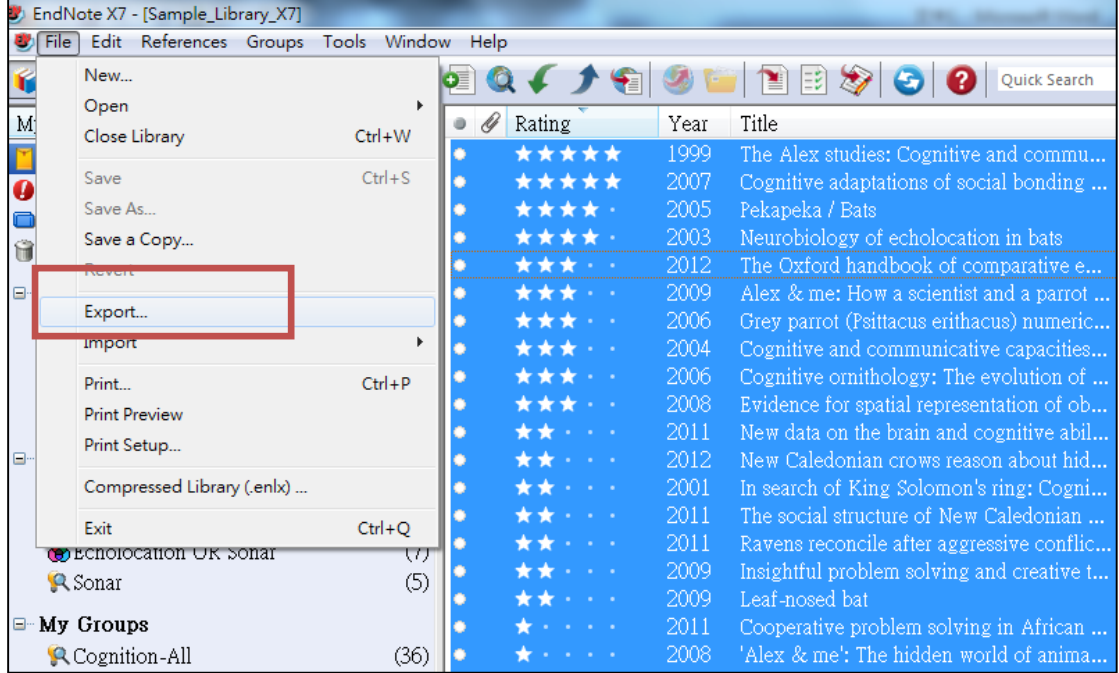

匯出時,存檔類型為: .txt; Output Style 為: RefMan(RIS),並存檔於桌面。

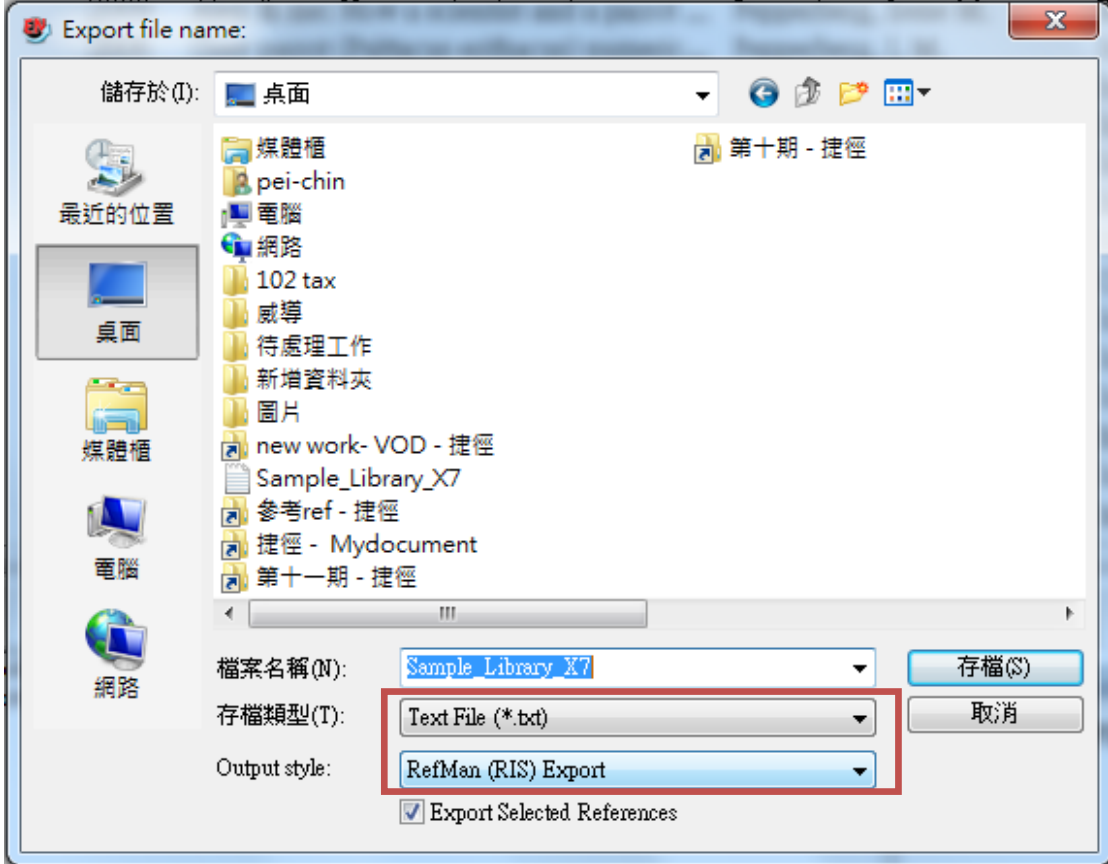

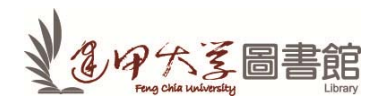

## 二、【匯入】開啟 Zotero,點選匯入,書目即成功匯入。

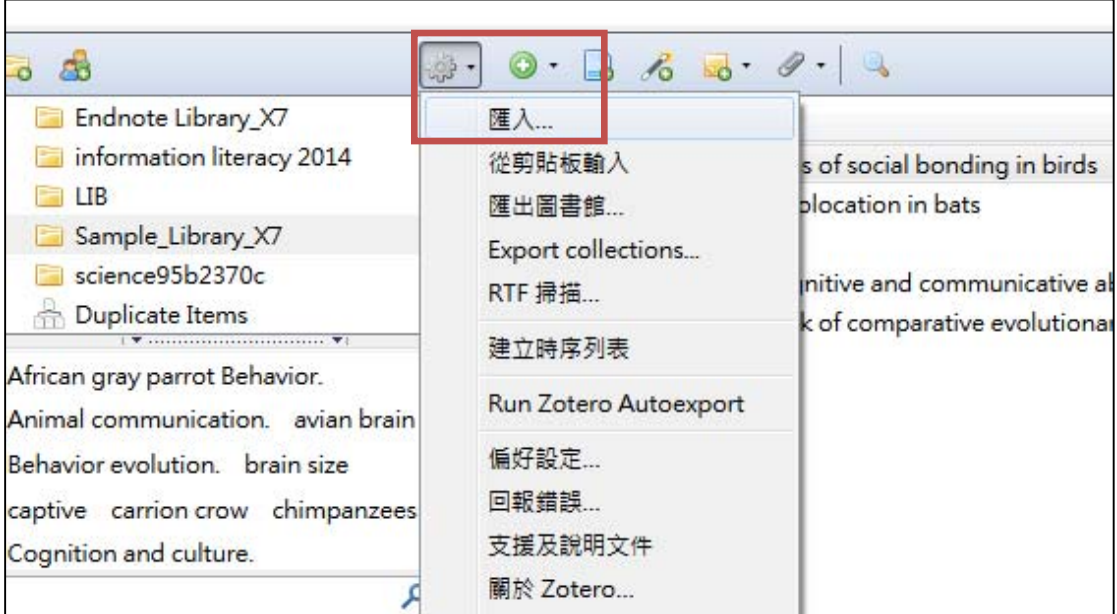

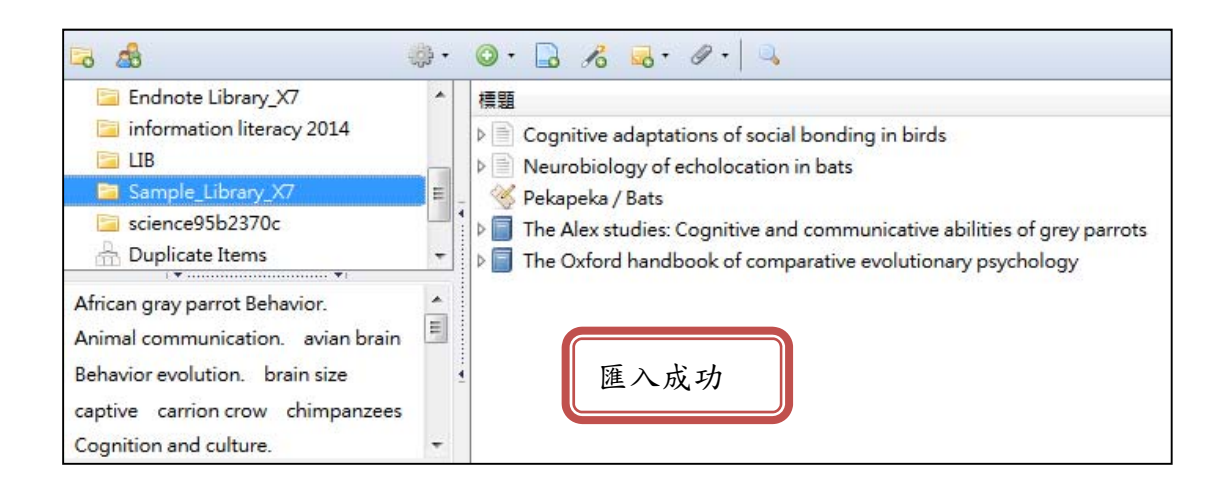